#### **УДК 629.113**

### Е.И. Торопов, А.С. Вашурин, А.В. Тумасов, А.А. Васильев

# **ВИРТУАЛЬНЫЕ ИССЛЕДОВАНИЯ СВОЙСТВ АКТИВНОЙ БЕЗОПАСНОСТИ МОДИФИКАЦИЙ ЛЕГКИХ КОММЕРЧЕСКИХ АВТОМОБИЛЕЙ**

### Нижегородский государственный технический университет им. Р.Е. Алексеева

Представлен программно-аппаратный комплекс (ПАК) для виртуального тестирования электрогидравлических систем контроля устойчивости (ЭКУ), устанавливаемых на большинство легковых и коммерческих грузовых (LCV) транспортных средств. Метод Hardware-In-the-Loop (HIL) позволяет снизить количество натурных экспериментов (а в некоторых случаях и вовсе избежать), которые могут быть дорогими, опасными или вовсе невозможными. Таким образом, сокращается время на разработку, калибровку, отладку электронных систем, а также снижается вероятность обнаружения ошибки на завершающих этапах. Специалистами НГТУ был разработан подобный HIL-стенд тестирования тормозной системы с установленной электрогидравлической системой ЭКУ, а также математическая модель криволинейного движения легкого коммерческого автомобиля ГАЗ в среде MSC. Adams Car, методология конвертации ее в среду Matlab/Sumulink с последующей генерацией С-кода, предназначенного для запуска на стенде полунатурного моделирования в режиме «жесткого реального времени». Разработанный подход снижает «порог вхождения» специалистов автомобильных специальностей в методологию Hardware-In-The-Loop тестирования, позволяет осуществлять полноценное тестирование, доводку, отладку алгоритма систем ЭКУ на ранних этапах разработки, когда еще отсутствует возможность проведения натурных испытаний, связанная с проблемами изготовления прототипа, финансовыми вопросами или безопасностью. В дальнейшем планируется проведение исследований с целью валидации и верификации математической модели движения транспортного средства.

*Ключевые слова:* программно-аппаратный комплекс, Hardware-in-the-loop, HIL, системы электронного контроля устойчивости, ЭКУ, режим реального времени, Real-time PC, Matlab/Simulink, С-код, генерация кода, CAN-шина.

#### **Введение**

Современный уровень развития микроэлектроники позволяет комплектовать автомобили недорогими и эффективными электронными устройствами (так называемыми «умными помощниками»), благодаря которым повышается комфорт вождения и безопасность дорожного движения [1]. Одной из таких является система электронного контроля устойчивости, помогающая водителю сохранять устойчивость и управляемость транспортного средства в критических ситуациях. На данный момент установка систем ЭКУ является обязательной на все вновь разрабатываемые типы транспортных средств [2].

Эффективность работы электронных систем контроля устойчивости транспортного средства оценивается по результатам испытательных динамических маневров, описанных в Правилах ООН № 13-11 Приложение 21 (табл. 1) и № 140. Стоит отметить, что проведение данных испытаний весьма трудоемкий и дорогостоящий процесс, так как требует использования специального оборудования (так называемый «рулевой робот») и специализированной площадки. В связи с этим в настоящее время большую популярность приобретают виртуальные методы тестирования данных систем при помощи технологии Hardware-In-the-Loop [3].

Основная суть методологи HIL («оборудование в петле») заключается в том, что для электронного блока управления моделируются все внешние воздействия (поведение водителя, реакция автомобиля, условия окружающей среды и т.п.), таким образом контроллер «думает», что он установлен на реальное транспортное средство [4]. Особенность подобных расчетов состоит в том, что моделирование необходимо производить в режиме «жесткого реального времени», то есть итерационные шаги минимальны (порядка 0.001 с) и всегда фиксированы [5]. Основное преимущество данного подхода – возможность многократного

 $\overline{a}$ 

<sup>©</sup> Торопов Е.И., Вашурин А.С., Тумасов А.В., Васильев А.А.

повторения тестов при различных начальных условиях. Используя HIL-технологию, производитель экономит денежные средства на производстве прототипов, а также снижает риски обнаружения программных ошибок на поздних этапах разработки [6, 7].

*Таблица 1* 

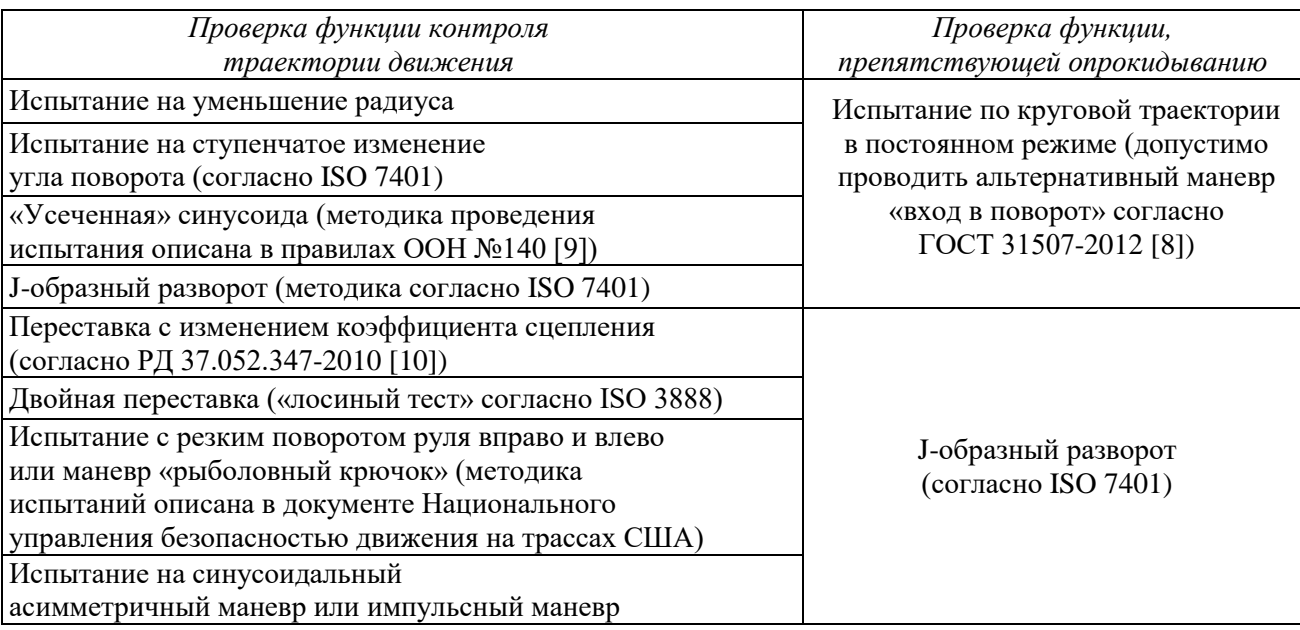

### **Виды испытаний систем электронного контроля устойчивости**

Согласно Правил ООН №13-11 (Приложение 21 Добавление 1 «Эффективность функции контроля траектории движения и/или устойчивости к опрокидыванию механических транспортных средств и прицепов категорий M, N и О может быть определена при помощи компьютерного моделирования»), перспектива программно-аппаратного комплекса заключается не только в исследовательском направлении, но и в сертификационном [3, 11].

При разработке подобных стендов возникает ряд трудностей:

- 1) разработка верифицированной динамической модели криволинейного движения транспортного средства (динамика транспортного средства, модель водителя, возможность внесения изменений в конструкцию для оценки влияния на работу системы и т.п.);
- 2) подход к учету работы физических компонентов тормозной системы;
- 3) информационная интеграция реального электрогидравлического блока ЭКУ в «виртуальный» мир при помощи машины реального времени.

# **Программно-аппаратный комплекс, разработанный в НГТУ им. Р.Е. Алексеева**

Учитывая перспективность направления виртуально-физических испытаний между Нижегородским государственным техническим университетом им. Р.Е. Алексеева и Горьковским автомобильным заводом (производитель легких коммерческих автомобилей – LCV) при финансовой поддержке Министерства образования и науки РФ был заключен договор № 02.G25.31.0193 от 27.04.2016 г. (постановление Правительства Российской Федерации от 9 апреля 2010 г. № 218) на разработку подобной системы по тестированию электрогидравлических тормозных систем автомобиля ГАЗель NEXT.

Принципиальная схема и внешний вид программно-аппаратного комплекса (ПАК), разработанного сотрудниками Нижегородского государственного технического университета, представлены соответственно на рис. 1 и 2 [2].

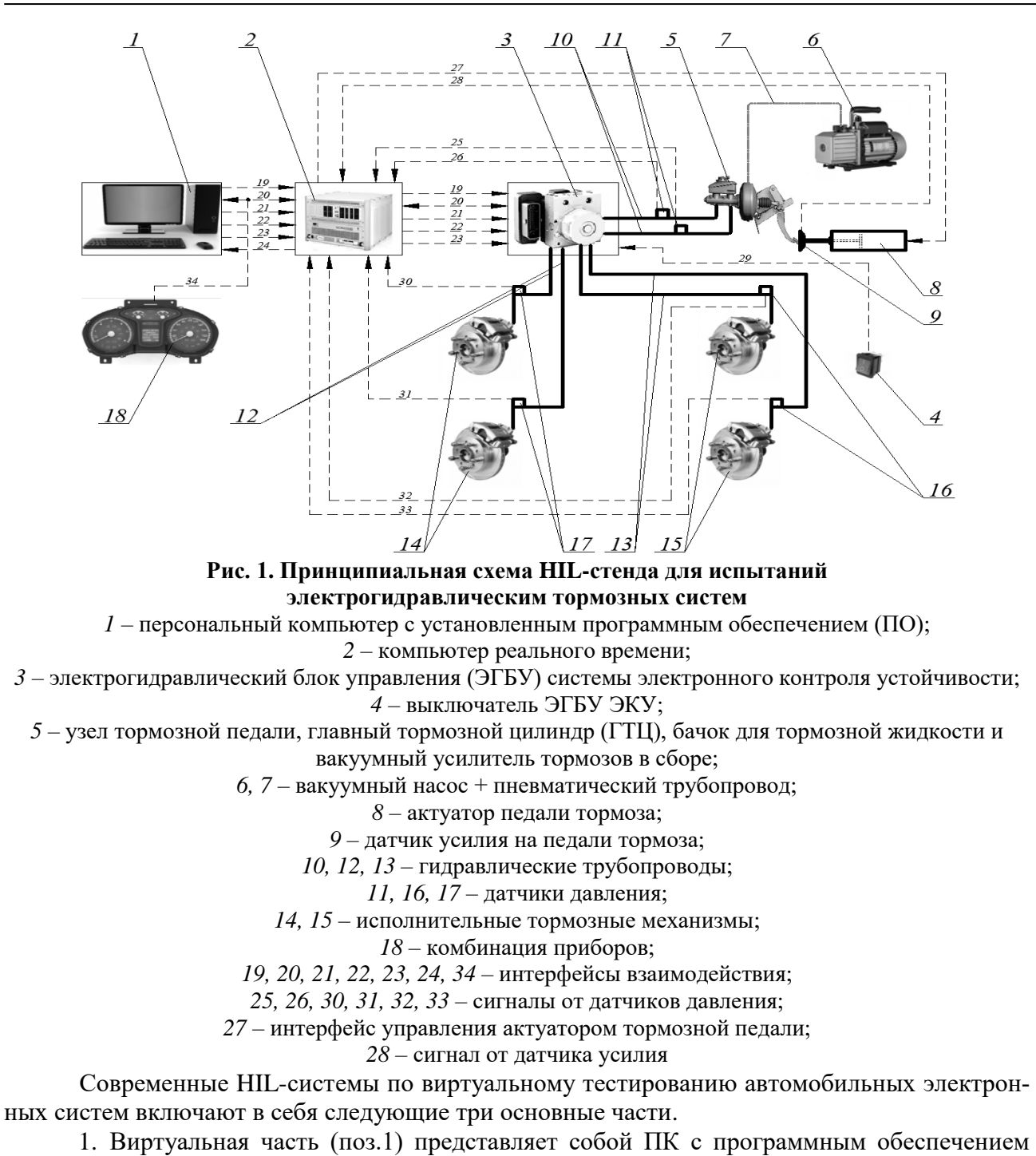

- (в нашем случае это MSC. Adams CAR, Vi-Grade и Matlab/Simulink), благодаря которому реализована динамическая математическая модель криволинейного движения транспортного средства с возможностью тестирования в режиме «жесткого реального времени».
- 2. Физическая часть (поз. 3-18) это макет гидравлической тормозной системы легкого коммерческого автомобиля ГАЗель NEXT с системой ЭКУ, установленный на ферму из алюминиевого профиля. Основное предназначение – воспроизведение условий работы электрогидравлической системы контроля устойчивости, а также фиксации степени воздействия ее (при помощи датчиков давления в рабочих цилиндрах – поз.16 и 17) на рабочие тормозные механизмы (поз.14 и 15).
- 3. Компьютер реального времени (в англоязычной литературе «Real-time PC» поз. 2), который выполняет математические вычисления (моделирование в режиме реального времени) и организует обмен данными между виртуальной и физической

частями. В настоящее время производством подобных систем занимаются известные IT-компании, такие как: Speedgoat (дочерняя фирма Mathworks), National Instruments, DSpace, Etas (дочерняя фирма Bosch). Стоит отметить, что для тестирования автомобильных компонентов необходимо, чтобы компьютер реального времени поддерживал узкоспециализированные интерфейсы транспортных средств, поэтому предпочтение отводится компаниям DSpace и Etas.

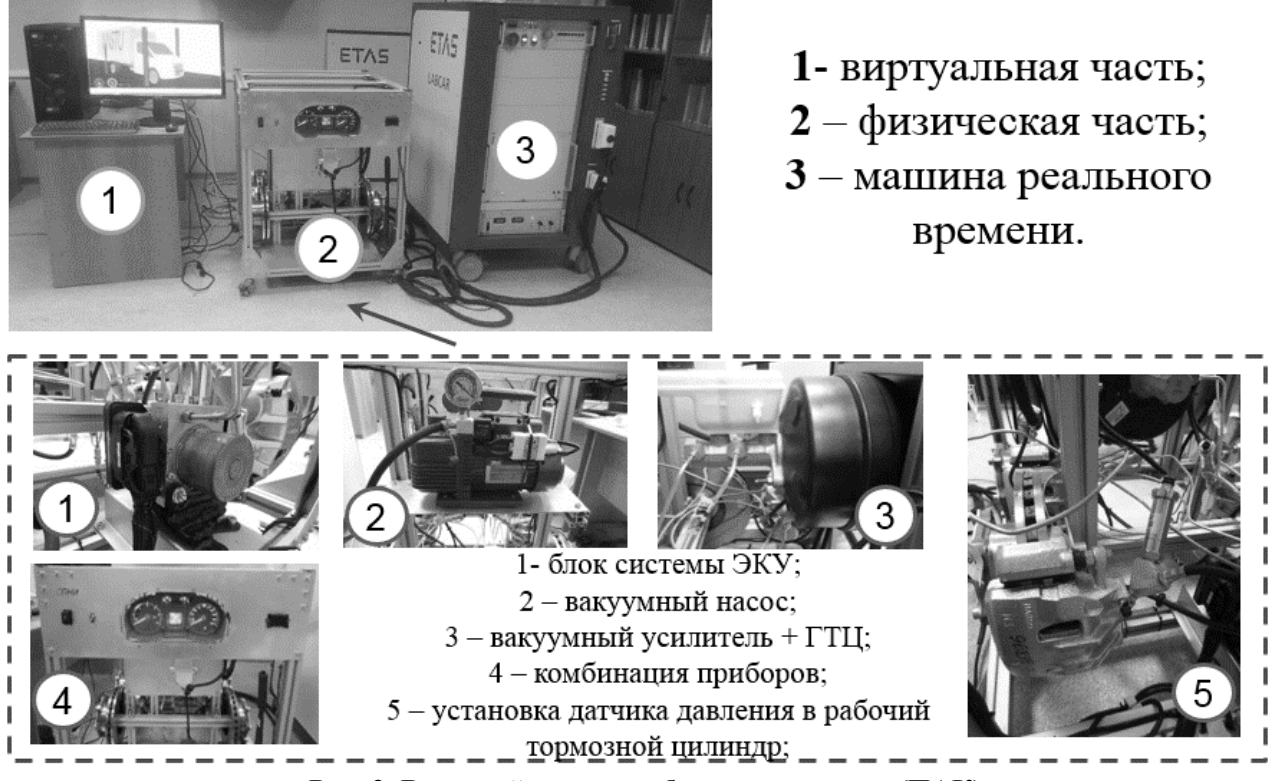

Рис. 2. Внешний вид разработанного стенда (ПАК)

Характеристики машины реального времени LabCar, разработанной специалистами ETAS Gmbh для проекта HГТУ-ГАЗ:

- процессор Intel core-i7;
- 8 ГБ оперативной памяти;
- $\bullet$  Linux OS;
- интегрирован лабораторный блок питания с внешним управлением, предназначенный для питания электрического двигателя насоса системы ЭКУ (максимально допустимая сила тока - 100 ампер);
- связь с «виртуальной частью» через интерфейс Ethernet;
- поддерживает возможность расчета в режиме реального времени загруженного С-кода, сгенерированного из модели Simulink.
- шаг выполнения расчета (работа численного интегратора) составляет конечный период времени (0.001 сек), таким образом, поддерживается постоянное и своевременное взаимодействие с физической частью.

Для обеспечения физического интерфейсного взаимодействия между блоком управления ЭКУ и системой реального времени последняя оборудована дополнительными РСІустройствами («платы расширения») ввода-вывода информации:

• для обработки информации с датчиков давления DMP 331 производства компании БД-Сенсорс Рус, установленных в гидравлическую систему, используется аналоговая плата ввода/вывода ES5350.1 с разрешением 16 бит;

- кнопки включения/выключения, а также штатные педальные датчики представляют  $\bullet$ собой двухпозиционные цифровые триггеры «0/1», поэтому в систему была установлена цифровая плата ES5321, из особенностей которой стоит отметить поддержку широтно-импульсной модуляции;
- колесные сенсоры типа df11s представляют собой цифровые частотные датчики, выходной сигнал которых измеряется по току. Для симуляции подобного сигнала в систему Labcar была интегрирована плата ES5338.1, позволяющая эмулировать не только «рабочие» режимы, но и аварийные;
- установленная PCI-плата CAN-IB200/PCIe позволяет эмулировать информационные сигналы бортовой шины CAN согласно ГОСТ Р ИСО 11898-2015 и стандарту SAE J1939.

Посредством CAN-шины из математической модели через «устройство согласования» (система реального времени Labcar) в соответствии со спецификацией завода-изготовителя электрогидравлическому блоку системы ЭКУ передается вся необходимая информация для «полноценного» (без ошибок) ее функционирования:

- сигнал от датчика «руля»: угол и скорость вращения рулевого колеса, статусы калибровки, а также расчет «контрольных сумм» согласно спецификации датчика;
- «поправки» к измерениям штатного гироскопа: продольное и поперечное ускорения транспортного средства, а также его скорости рыскания - вращение относительно вертикальной оси;
- информация от блока управления двигателем (Engine Control Module ECM): обороты коленчатого вала, актуальный крутящий момент, процент нажатия на педаль акселератора, «запрашиваемый» водителем, крутящий момент двигателя и «запрос» на снижение тяги двигателя от системы электронного контроля устойчивости;
- продольная скорость движения исследуемого транспортного средства;
- в соответствии со стандартами функциональной безопасности во всех необходимых сообщениях производится расчет «контрольных сумм» (checksum) согласно  $CRC-8.$

Логическая связка аппаратных физических портов (сигналы от аналоговых и цифровых датчиков, информационные сигналы бортовой шины CAN) с виртуальными из математической модели производится в программном обеспечении LABCAR-IP.

Настройка, отладка, калибровка программно-аппаратного комплекса НГТУ были произведены при поддержке специалистов Объединенного инженерного центра «ГАЗ» Горьковского автомобильного завода, а также при непосредственном участии специалистов компании ETAS и Bosch (подразделение «Системы шасси») при помощи измерительного оборудования Центра коллективного пользования НГТУ «Транспортные системы».

Для расчетов в режиме «жесткого реального времени» встает задача разработки динамической математической модели движения транспортного средства в программном обеспечении, поддерживающем генерацию С-кода (Matlab/Simulink, Ascet, Labview и т.п.) Поскольку создание с «нуля» является весьма трудоемким и длительным процессом, было решено преобразовать уже существующую (разработанную ранее сотрудниками HГТУ в среде MSC. Adams Car) MBS-модель («многомассовую»), учитывающую большой спектр свойств реального прототипа: массово-инерционные характеристики, жесткости упругих элементов, кинематику подвесок и рулевого управления и др. Принципиальная схема методологии конвертации приведена на рис. 3.

Преобразование состоит из трех этапов.

1. Конвертация MBS-модели из среды MSC.Adams Car в VI-Grade. Производитель данного программного обеспечения предусмотрел специальный плагин, который позволяет в полуавтоматическом режиме из готовой модели MSC. Adams Car получить новую полноценную модель для тестирования в режиме реального времени. На данном этапе производится серия тестов («прожимов»), в результате которых получаются графики зависимостей хода подвески. На основании полученных результатов подвеска, состоящая из множества рычагов и тяг, заменяется на графические зависимости вертикального перемещения центров колес. Другими словами, из подвески «убираются» двигающиеся тела с массово-инерционными характеристиками и заменяются на соответствующие полиномиальные зависимости. Также происходит «переход» от многомассовой модели к модели «пяти тел»: подрессоренная масса и четыре колеса, к которым приведены массы неподрессоренных частей.

- 2. Разработка алгоритма управления виртуальным транспортным средством. На данном этапе задаются начальные условия виртуального динамического маневра, а также описывается «модель поведения водителя» (управление двигателем посредством педали акселератора, переключение передач, управление муфтой сцепления и тормозной системой).
- 3. Экспорт модели в среду Matlab/Simulink с последующей генерацией С-кода.

Производитель программного обеспечения Vi-Grade подготовил библиотеку блоков для конвертации в Simulink-модель. После успешного выполнения последнего этапа полученный С-код можно загружать в машину реального времени и производить расчет.

Стоит отметить, что при таком подходе к разработке динамической математической модели специалист не занимается написанием системы дифференциальных уравнений динамики транспортного средства, таким образом снижается «порог вхождения» инженеров в методологию HIL-тестирования, ранее доступного только для специалистов высокого уровня физико-математической подготовки.

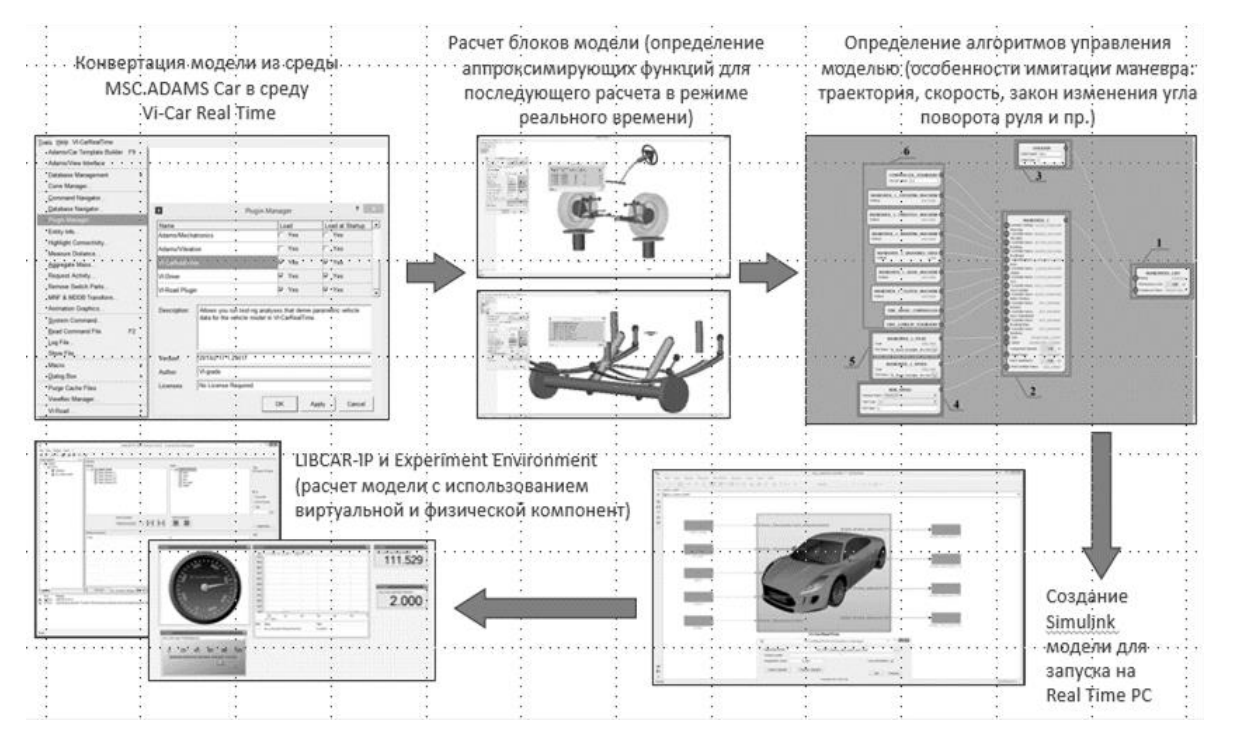

Рис. 3. Схематическое представление конвертации MBS-модели в динамическую среду моделирования Matlab/Simulink

На рис. 4 представлена модель криволинейного движения транспортного движения готовая к компиляции в С-код и загрузке в машину реального времени.

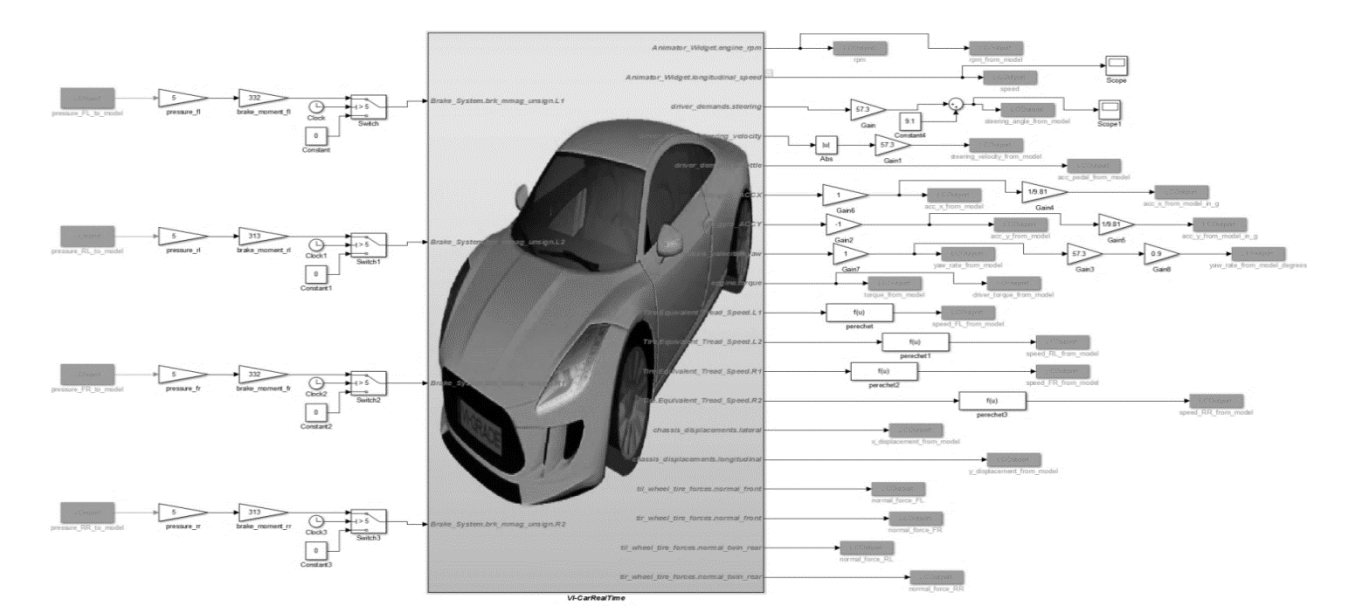

Рис. 4. Simulink-модель криволинейного движения транспортного средства

Для связи динамической модели с «внешним миром» (физической частью) в нее добавляются виртуальные порты ввода/вывода («Labcar Input/Output»), аппаратно связанные с «платами расширения». В нашем случае - это информация от датчиков давления, подключенных к плате аналоговых сигналов, физический сигнал с которой пересчитывается в значение тормозного момента, действующего на колесо. Коннекторы, размещенные слева от блока расчета динамики транспортного средства, представляют собой порты для вывода информации (ускорения, скорость рыскания, скорость, крутящий момент двигателя, обороты коленчатого вала, нажатие на педаль акселератора, скорость вращения и угол поворота рулевого колеса и т.п.) в «физический мир». В результате получаем визуальное представление процесса выполнения маневра (построение графиков переменных, а также присутствует возможность просмотра выполнения испытания в 3-d) и набор выходных данных (программное обеспечение - Labcar Experiment Enviroment).

Следующий шаг - валидация и верификация разработанной математической модели криволинейного движения легкого коммерческого автомобиля (ГАЗель NEXT) по результатам натурных испытаний. Планируется проведение испытаний согласно табл. 1. В процессе тестирования прототипа будет производится фиксация динамических параметров движения транспортного средства (скорость, ускорения, рыскание, траектория, отрыв колес и т.п.), а также влияние системы ЭКУ на тормозную систему и двигатель (изменение давления в рабочих тормозных цилиндрах, характер управления крутящим моментом двигателя, фиксация статусов срабатывания функций системы ЭКУ).

### Заключение

Разработка алгоритма работы системы ЭКУ, его отладка, проверка и калибровка сложная и нетривиальная задача. Для сокращения сроков и себестоимости доводочных работ, а также снижения рисков нештатных аварийных ситуаций, связанных с выполнением экстремальных маневров, необходимо часть доводочных натурных испытаний заменять компьютерным моделированием, что позволит снизить вероятность ошибки на завершающих стадиях, таким образом уменьшить стоимостные затраты и время на разработку. Для создания специальной расчетной модели для симуляции в режиме «жесткого реального времени» необходимо использовать верифицированную модель транспортного средства с возможностью генерации ее в исполняемый С-код. В связи с этим необходимо провести комплексные испытания прототипа транспортного средства.

Следует отметить, что аппаратная доработка (установка дополнительных «плат расширения») машины реального времени ETAS Labcar позволит тестировать помимо систем ЭКУ электронные системы управления двигателя (ЭСУД), блоки управления электрическими рейками, а также системы ADAS. Возможности разработанного стенда не ограничиваются проверкой адекватности работы существующих блоков ЭКУ от именитых производителей (Bosch, Continental и др.), а также позволяют разрабатывать, верифицировать и калибровать собственное программное обеспечение электронных устройств интеллектуальных систем транспортных средств.

#### **Библиографический список**

- 1. **Тумасов, А.В.** Беспилотные транспортные средства: настоящее и будущее / А.В. Тумасов, А.М. Грошев // Транспортные системы. 2016. – С. 68-83.
- 2. **Вашурин, А.С.** Программно-аппаратный комплекс для оценки управляемости легких коммерческих автомобилей, оснащенных системами электронного контроля устойчивости. проведение натурных испытаний для отладки работы комплекса / А.С. Вашурин, Ю.П. Трусов, Е.И. Торопов // Актуальные вопросы машиноведения. – 2017. – Т.6. – С. 55-56.
- 3. **Вашурин, А.С.** Проведение натурных испытаний для отладки программно-аппаратного комплекса для оценки управляемости легких коммерческих автомобилей, оснащенных системами электронными контроля устойчивости. особенности выполнения маневров на сухом и влажном асфальте / Е.И. Торопов, Ю.П. Трусов, П.С. Мошков, А.А. Аникин, А.С. Вашурин, Ю.И. Палутин // Труды НГТУ им. Р.Е. Алексеева. – 2017. – № 4. – С. 172-177.
- 4. **Евдонин, Е.С.** Современные методы тестирования и отладки программного обеспечения автомобильных контроллеров с использованием систем с обратной связью (HIL-систем) / Е.С. Евдонин, И.Е. Кравченко // Журнал автомобильных инженеров. – 2015. – № 5. – С. 23-29.
- 5. **Вычужанин, В.В.** Методика аппаратно-программного моделирования и тестирования проектируемых систем // Современная электроника. – 2015. – № 2. – С. 62-67.
- 6. **Дыгало, В.Г.** Виртуально-физическая технология лабораторных испытаний систем активной безопасности автотранспортных средств: монография / В.Г. Дыгало, А.А. Ревин. – Волгоград: ВолгГТУ, 2006. – 316 с.
- 7. **Ревин, А.А.** Комплексное моделирование в цикле проектирования автомобилей и их систем / А.А. Ревин, В.Г. Дыгало // Автомобильная промышленность. – 2002. – №11. – С. 29-30.
- 8. ГОСТ 31507-2012 Автотранспортные средства. Управляемость и устойчивость. Технические требования. Методы испытаний/ Межгосударственный совет по стандартизации, метрологии и сертификации. – М.: Стандартинформ, 2013. – 50 с.
- 9. Правила ООН № 140 Единообразные предписания, касающиеся официального утверждения пассажирских автомобилей в отношении систем электронного контроля устойчивости (ЭКУ).
- 10.РД 37.052.347-2010. Автотранспортные средства. Методы исследования эффективности систем динамической стабилизации легковых автомобилей: принят и введен в действие 26.08.2010 / Д.А. Загарин, А.П. Гусаров, А.А. Барашков, Э.Н. Никульников, М.Б. Сыропатов, Ю.Н. Козлов, А.М. Иванов, С.А. Лосев, С.С. Шадрин, А.А. Ревин, Е.В. Балакина; Научно-исследовательский центр по испытаниям и доводке автомототехники (ФГУП «НАМИ»), Техн. служба по сертификационным испытаниям. – Пос. Автополигон (Моск. обл., Дмитровский р-н), 2010. – 28 с.
- 11.Правила ООН № 13-11 Единообразные предписания, касающиеся официального утверждения механических транспортных средств категорий М, N и О в отношении торможения.

*Дата поступления в редакцию: 21.10.2019*

### **E.I. Toropov, A.S. Vashurin, A.V. Tumasov, A.A. Vasiliev**

# **VIRTUAL INVESTIGATIONS ACTIVE SAFETY PROPERTIES OF LIGHT COMMERCIAL VEHICLES MODIFICATIONS**

Nizhny Novgorod state technical university n.a. R.E. Alekseev

**Purpose**: The first aim is to develop a HIL-testbench for testing light commercial vehicle equipped electronic stability control system, also second aim is design virtual model of curvilinear moving vehicle for testing in real-time mode. **Design/methodology/approach:** The approach is based on the study of foreign experience in the development of HIL-

testbench for real-time simulation. We studied experience of Bosch and Knorr-Bremse Gmbh.

**Findings:** A HIL-testbench for testing vehicle with electronic stability control system has been developed and patented. **Research limitations/implications:** The results of the research can be used in the design for domestic control unit of electronic stability control system and testing algorithms for them.

**Originality/value:** Results and scientific developments of this project will allow to implement the national program of import substitution in transport engineering.

*Key words*: HIL-testbench, Hardware-in-the-loop, HIL, electronic stability control system, ESC, real-time mode, Real-time PC, Matlab/Simulink, C-code, code generation, CAN-bus.